#### PROGRAMMA

 $R.30 - 9.00$ 

 $9.00 - 9.30$ Tecnologia del CBCT e tecnica di esame (Presentazione relive con video) **P. CARUSO** 

> $9.30 - 10.00$ Aspetti protezionistici **P CARLISO**

 $10.00 - 10.30$ **CBCT** in Chirurgia Implantare P. BRUNAMONTI BINELLO

> $10.30 - 10.45$ Break

 $10.45 - 11.45$ Utilizzo del software di elaborazione (Prova Pratica su postazioni informatiche) T. I UMINATI - F. TAGI IAFICO

 $1145 - 1245$ Presentazione e refertazione di casistica endodontica Tumorale e implantologica su workstation **P. CARUSO** 

> $12.45 - 13.15$ ))))Discussione

Verifica del livello di apprendimento  $13.15 - 13.30$ 

## **Obiettivi ECM**

Registrazione dei partecipanti istruzioni istruzioni perdette edutti pertecipanti in in interventi in interventi<br>merito alla tecnologia cone-beam CT (CBCT) che ha dinterventi interventi interventi interventi interventi int L'evento, organizzato in collaborazione con l'E.O. Ospedali Galliera, mira a rendere edotti i partecipanti in recente rivoluzionato la radiologia odontoiatrica e maxillofacciale, evidenziando la presenza dell'OEI all'interno del territorio e dell'offerta sanitaria regionale in un'ottica di potenziamento della competitività dei servizi e delle prestazioni erogate rispetto agli altri centri ospedalieri liguri.

> Grazie alla disponibilità di software di elaborazione dedicati è possibile, con questa tecnica, ottenere immagini diagnostiche tri-dimensionali (3D) e multiplanari esponendo il paziente a dosi radianti relativamente basse. Tali caratteristiche, infatti, consentono di poter utilizzare il CBCT per una valutazione panoramica delle arcate dentali e nella programmazione di interventi di avulsione di elementi dentari inclusi sia nell'adulto che in età pediatrica. In implantologia, permette di valutare qualità e quantità d'osso disponibile e prevedere possibili cause di insuccesso. Durante il corso verranno affrontati. inoltre, gli aspetti tecnologici e la tecnica di effettuazione dell'esame con dettagliati richiami anatomici ed applicazioni cliniche in ambito odontoiatrico. Ampio spazio verrà attribuito, infine, alle modalità di utilizzo dei nuovi software di elaborazione delle immagini dedicati all'implantologia.

## Crediti formativi ECM

L'evento attribuisce i crediti formativi alle seguenti figure professionali:

- Medici (Disciplina Odontoiatria):
- Odontoiatri.

## Iscrizioni

La partecipazione all'evento è gratuita ed include; materiale didattico ed attestato FCM.

Si prega di inoltrare l'allegata scheda di iscrizione alla Segreteria Organizzativa entro il 30 settembre p.v.

# **Imaging CB-CT** in Odontoiatria:

Scheda di Iscrizione Compilare e inviare a

Ospedale Evangelico Internazionale Dipartimento Personale e Affari Generali **Ufficio Formazione e Aggiornamento** Salita Superiore San Rocchino, 31/a - 16122 - Genova

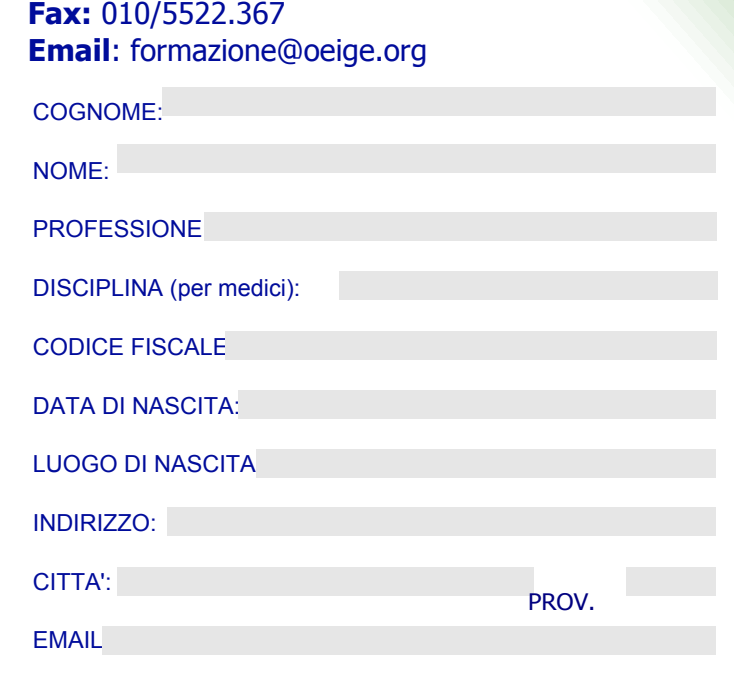

Ai sensi del D. Lgs. n. 196/2003, le informazioni fornite dalla S.V. verranno trattate per finalità di gestione amministrativa dei corsi (informazioni, logistica, formazione elenchi accreditamento ECM). I dati potranno essere utilizzati per la creazione di un archivio ai fini dell'invio (via mail, fax o a mezzo posta) di proposte per corsi ed iniziative di studio future.

#### II/La sottoscritto/a

TEL:

dichiara di aver preso visione dell'informativa di cui sopra, e ai sensi del disposto del D.Lsg. n. 196/2003 e s.m.i., autorizza il trattamento dei propri dati per gli scopi inerenti all'attività illustrata. Dichiara, inoltre, che in ottemperanza all'art. 7 del suddetto Decreto, potrà esercitare in qualsiasi momento il diritto di accesso ai propri dati, chiedendone la correzione. l'integrazione e, ricorrendone gli estremi, la cancellazione e il blocco.

FIRMA: